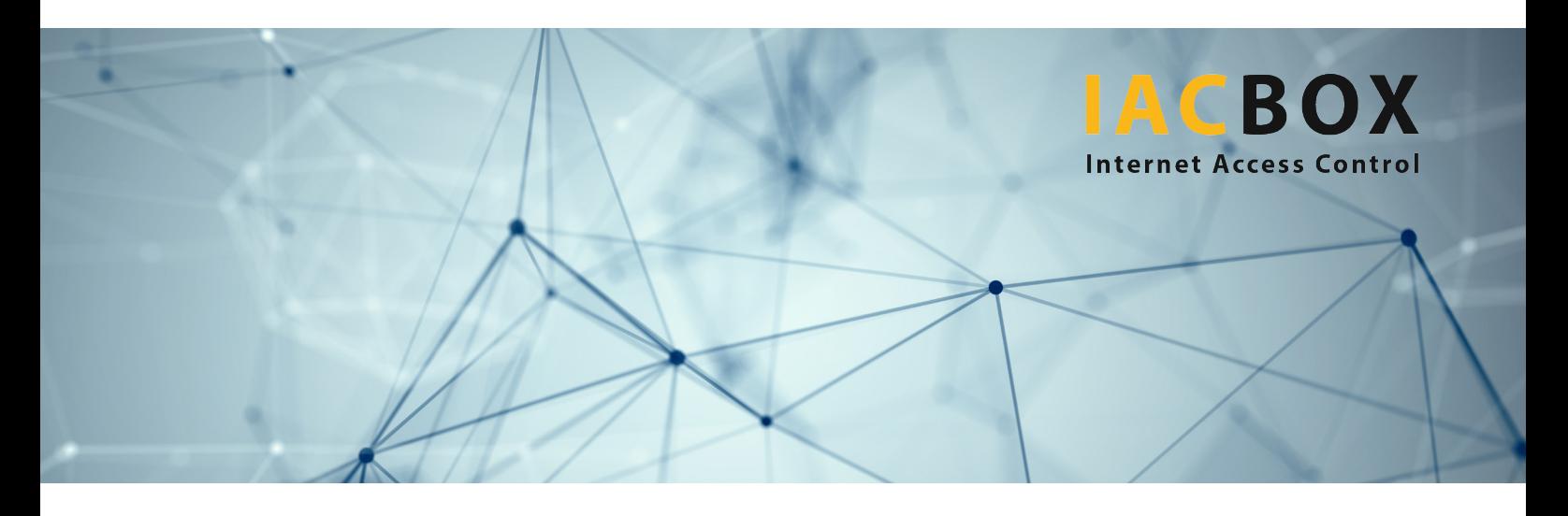

# **Interfaces de IACBOX**

# **IACBOX ofrece interfaces con numerosos sistemas de gestión hotelera (PMS) y con muchas otras fuentes de datos externas.**

**IACBOX Front Office (PMS) Interface** permite a los huéspedes elegir entre diversos paquetes de Internet predefinidos y contabilizar automáticamente su uso de Internet en la factura de su habitación. Naturalmente, también permite ofrecer acceso gratuito a Internet.

La **External Authentication** posibilita la autenticación de **huéspedes**, **empleados** y **usuarios de WebAdmin** en diferentes back-ends y fuentes de datos.

### **Interfaces a PMS**

- Amadeus Hotel Front Office (Hogatex)
- apaleo
- ASA HOTEL
- Brilliant Hotelsoftware
- Camping.care
- Casablanca Hotelsoftware
- Citadel Frontoffice
- Elektra Otel
- Elite Front Office
- ь Eurofluxo Easylynq
- GASTROdat Hotelmanagement
- GMS Hotel Felix
- Guestline
- Hotline Hotelsoftware
- HS/3 Frontoffice
- Interflex IF 6020
- Oracle Cloud (OHIP)
- Oracle Opera (Micros Fidelio)
- pcs phoenix hotelsoftware
- Protel Hotelsoftware
- SIHOT PMS
- Silverbyte Optima Frontoffice
- SiTec Front Office
- Tiger TMS iLink

#### **API por lotes**

- **Interfaz HTTP**
- Descarga de análisis y registros
- Descarga de copias de seguridad
- Creación y eliminación de permisos de acceso

Administración de dispositivos de inicio de sesión automático

- Inicio de actualizaciones
- Reinicio y apagado (para SAI)

# **Interfaces a HIS (sistemas de información hospitalaria)**

- Siemens HiMed
- iS.hospital
- MedCom

#### **SPMS (Shipboard PMS)**

- MarineXchange
- Resco SMS

#### **Supervisión**

ь SNMP

## **VPN de administración del sistema**

Open VPN  $\blacktriangleright$ 

# **Autenticación de usuarios externos**

- Base de datos local
- Active Directory, LDAP
- Radius
- Microsoft SQL Server ь
- $\blacktriangleright$ MySQL Server
- PostgreSQL Server ь
- Servicios de movilidad empresarial iPass
- ь Tarjetas de crédito, incl. PayPal
- Registro por SMS y correo electrónico
- Autorregistro de invitados
- Inicio de sesión a través de Facebook, Google+, Twitter y LinkedIn

#### **Cuentas empresariales**

- MS 365, Office 365
- Azure AD

¿La interfaz que desea no figura entre las anteriores? Escríbanos y le informaremos de las múltiples opciones que le ofrecen las posibilidades disponibles: support@iacbox.com